### **Computer Graphics**

#### **11 – Curves**

Yoonsang Lee Spring 2022

### **Final Exam Announcement**

- Date & time: **Jun 15**, 09:30 10:30 am
- Place: IT.BT, 508
- Scope: Lecture  $8 \sim 13$
- **You cannot leave until 30 minutes after the start of the exam** even if you finish the exam earlier.
- That means, **you cannot enter the room after 30 minutes from the start of the exam** (do not be late, never too late!).
- Please bring your student ID card to the exam.

### **Topics Covered**

- Intro: Motivation and Curve Representation
- Polynomial Curve
	- Polynomial Interpolation
	- More Discussion on Polynomials
- Hermite Curve
- Bezier Curve
- (Very short) Intro to Spline

## **Intro: Motivation and Curve Representation**

### **Motivation: Why Do We Need Curve?**

- **Smoothness**
	- no discontinuity
- In many CG applications, we need **smooth shape**  and **smooth movement.**

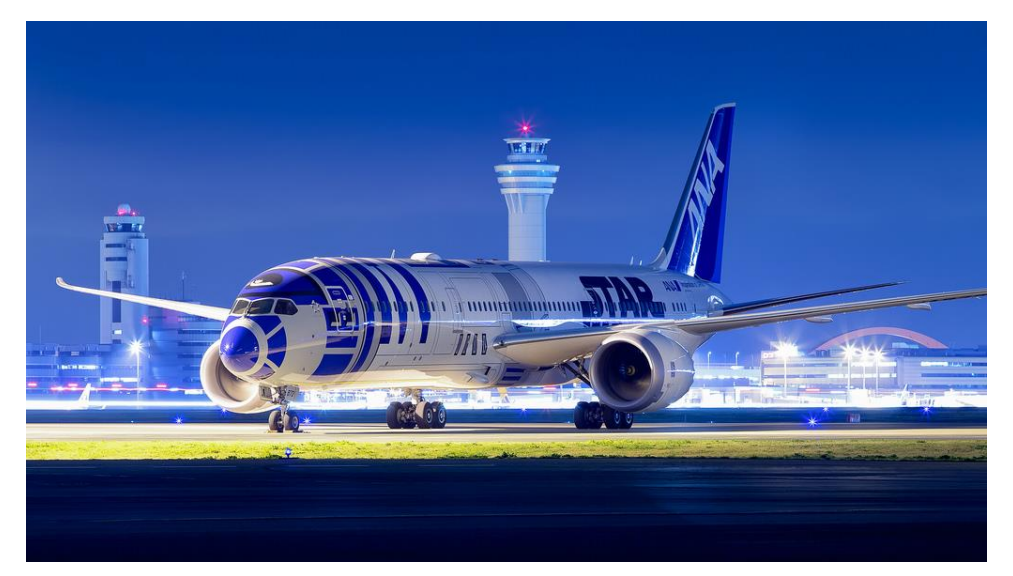

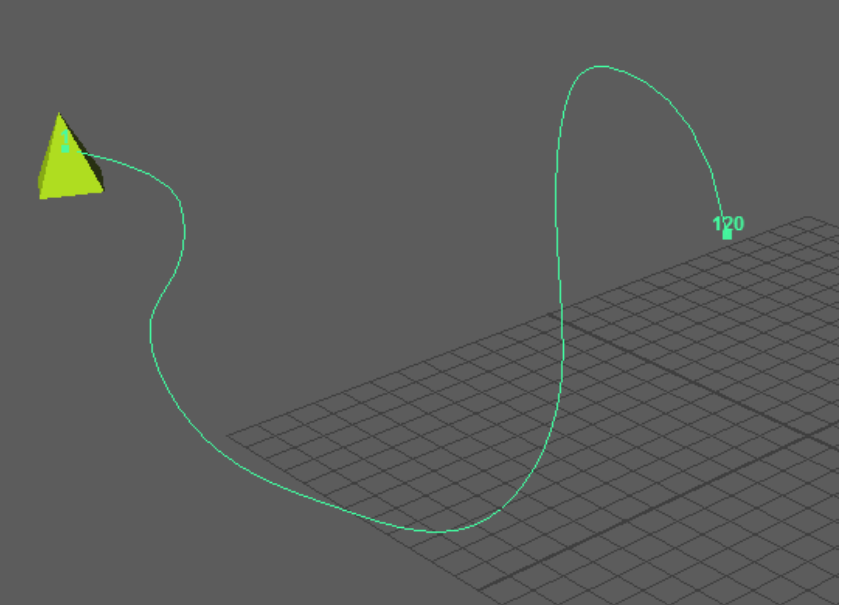

### **Curve Representations**

- Non-parametric
	- $-$ **Explicit :**  $y = f(x)$ 
		- ex)  $y = x^2 + 2x 2$
		- Pros) Easy to generate points
		- Cons) Cannot express vertical lines!

#### $-$ **Implicit :**  $f(x, y) = 0$

- ex)  $x^2 + y^2 2^2 = 0$
- Pros) Easy to test if a point is inside or outside
- Cons) Inconvenient to generate points

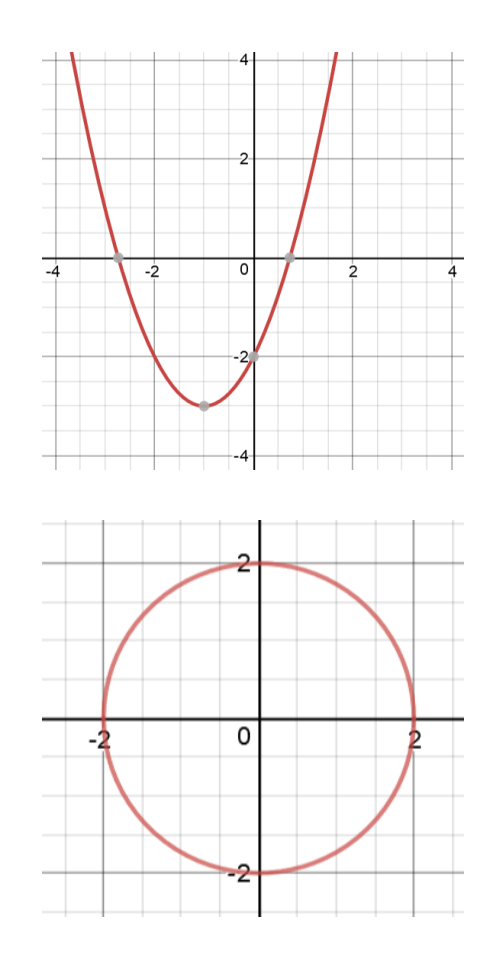

### **Curve Representations**

• **Parametric :**  $(x, y) = (f(t), g(t))$ 

 $-$  ex)  $(x, y) = (2 cos(t), 2 sin(t))$ 

- Each point on a curve is expressed as a function of additional parameter **t**
- Pros) Easy to generate points
- The parameter **t** acts as a "local coordinate" for points on the curve
- For computer graphics, the parametric representation is the most suitable.

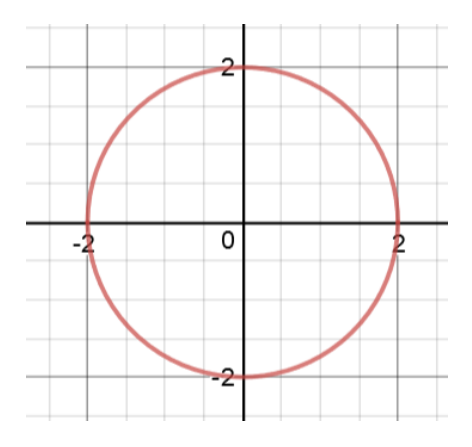

### **Polynomial Curve**

### **Polynomial Curve**

- *Polynomials* are usually used to describe curves in computer graphics.
	- Simple
	- Efficient
	- Easy to manipulate

• A polynomial of *degree n*:

$$
x(t) = a_n t^n + a_{n-1} t^{n-1} + \dots + a_1 t + a_0
$$

• One way to make a smooth curve using polynomials is polynomial interpolation.

• Polynomial interpolation determines a specific smooth polynomial curve **passing though given data points.**

• Linear interpolation with a polynomial of degree one

 $(t_1, x_1)$ 

– Input: two nodes

position of a point

 $(t_0, x_0)$ 

– Output: Linear polynomial

parameter of a curve

 $x(t) = a_1 t + a_0$ 

How to find  $a_0$  and  $a_1$ ?

$$
\begin{aligned}\n &\rightarrow a_1 t_0 + a_0 = x_0 \\
 &\quad a_1 t_1 + a_0 = x_1\n \end{aligned}
$$

$$
\begin{pmatrix} 1 & t_0 \ 1 & t_1 \end{pmatrix} \begin{pmatrix} a_0 \ a_1 \end{pmatrix} = \begin{pmatrix} x_0 \ x_1 \end{pmatrix}
$$

We can compute the value of  $a_0 \&$ a<sup>1</sup> because we have **2 equations (=2 data points)** for **2 unknowns**!

If 
$$
t_0=0
$$
 and  $t_1=1$ , then  $a_0=x_0$  and  $a_1=x_1-x_0$   
\n $\rightarrow$  x(t) = (x<sub>1</sub>-x<sub>0</sub>)t + x<sub>0</sub> = (1-t)x<sub>0</sub> + tx<sub>1</sub>

• Quadratic interpolation with a polynomial of degree two

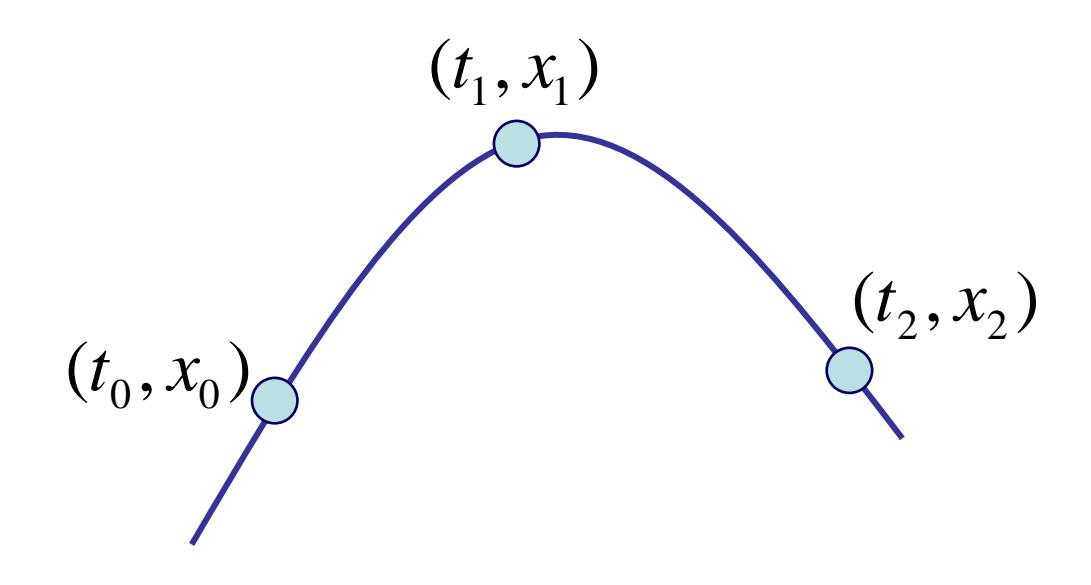

(we need **3 points** to get the value of **3 unknowns**)

$$
a_2t_0^2 + a_1t_0 + a_0 = x_0
$$
  
\n
$$
a_2t_1^2 + a_1t_1 + a_0 = x_1
$$
  
\n
$$
a_2t_2^2 + a_1t_2 + a_0 = x_2
$$

$$
x(t) = a_2 t^2 + a_1 t + a_0
$$

$$
\begin{pmatrix} 1 & t_0 & t_0^2 \\ 1 & t_1 & t_1^2 \\ 1 & t_2 & t_2^2 \end{pmatrix} \begin{pmatrix} a_0 \\ a_1 \\ a_2 \end{pmatrix} = \begin{pmatrix} x_0 \\ x_1 \\ x_2 \end{pmatrix}
$$

• Polynomial interpolation of degree n

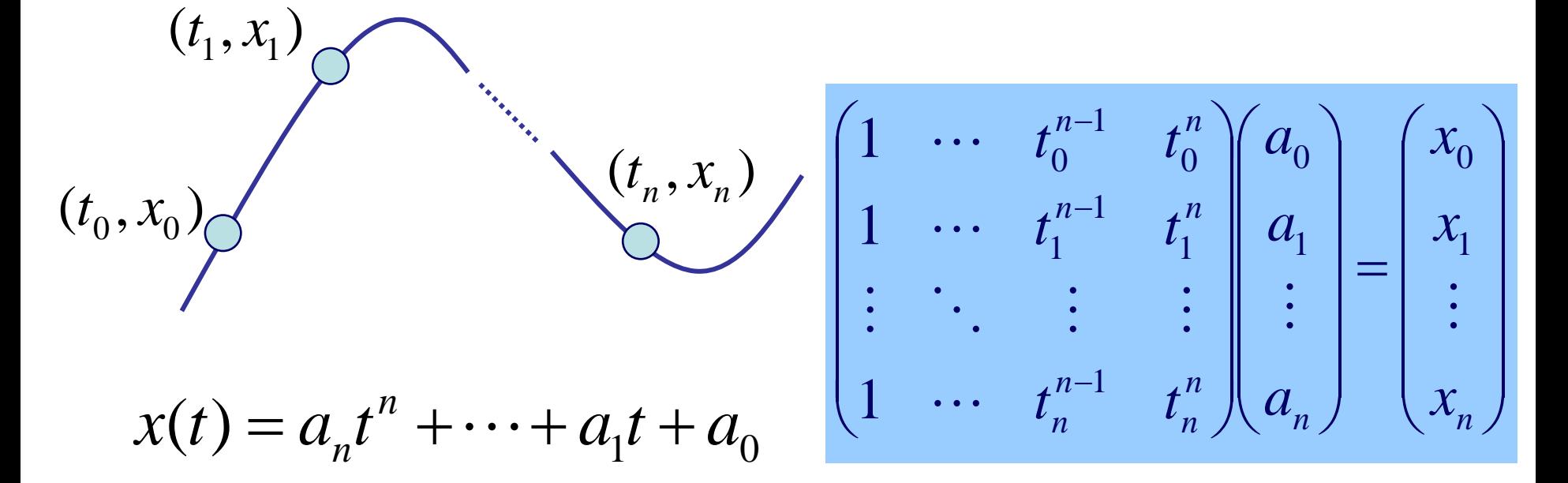

- How to find the value of unknowns  $a_n$ , ...,  $a_0$ ?
- Several methods:
	- Solving linear system, Lagrange's, Newton's method, ...

#### **Problem of Higher-Degree Polynomial Interpolation**

• Oscillations at the ends – Runge's Phenomenon

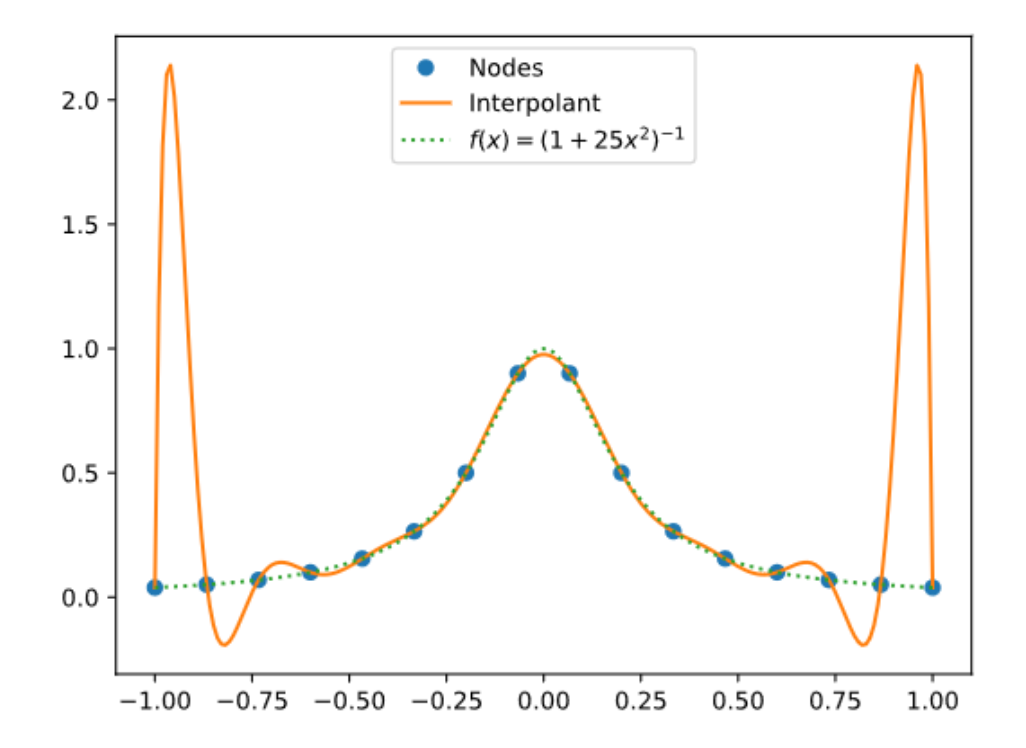

Using higher-degree polynomial interpolation for curves is a bad idea.

### **[Practice] Polynomial Interpolation**

#### **Interpolation Polynomial**

Click and drag the control points and the polynomial curve will interpolate to satisfy them. Polynomial Degree:  $\boxed{2 \rightarrow}$  (parabola)

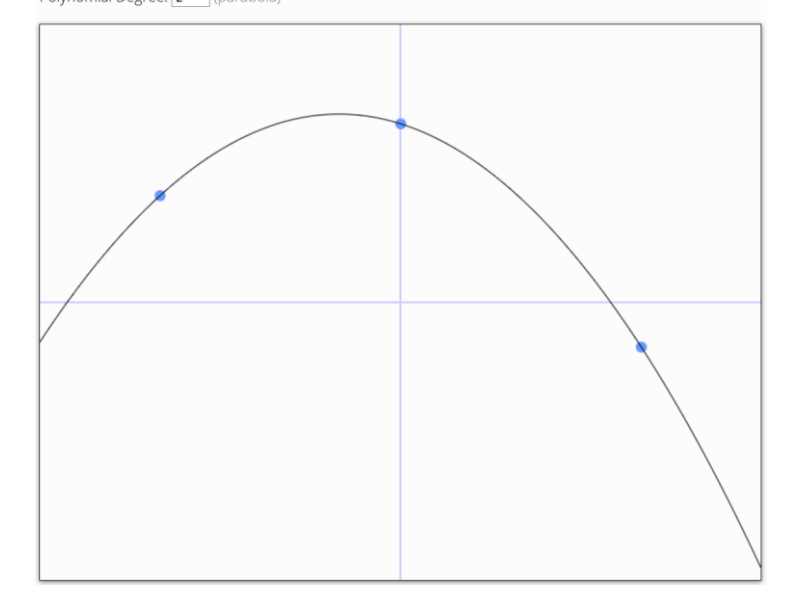

<https://www.benjoffe.com/code/demos/interpolate>

- Drag points and observe changes of the curve.
- Increase polynomial degree and drag points.

### **Cubic Polynomials**

- Cubic (degree of 3) polynomials are commonly used in computer graphics because...
- The lowest-degree polynomials representing a 3D curve.
- Can avoid unwanted wiggles of higher-degree polynomials (Runge's Phenomenon)

$$
x(t) = a_x t^3 + b_x t^2 + c_x t + d_x
$$
  
\n
$$
y(t) = a_y t^3 + b_y t^2 + c_y t + d_y
$$
  
\n
$$
z(t) = a_z t^3 + b_z t^2 + c_z t + d_z
$$
  
\nor

$$
\mathbf{p}(t) = \mathbf{a}t^3 + \mathbf{b}t^2 + \mathbf{c}t + \mathbf{d}
$$

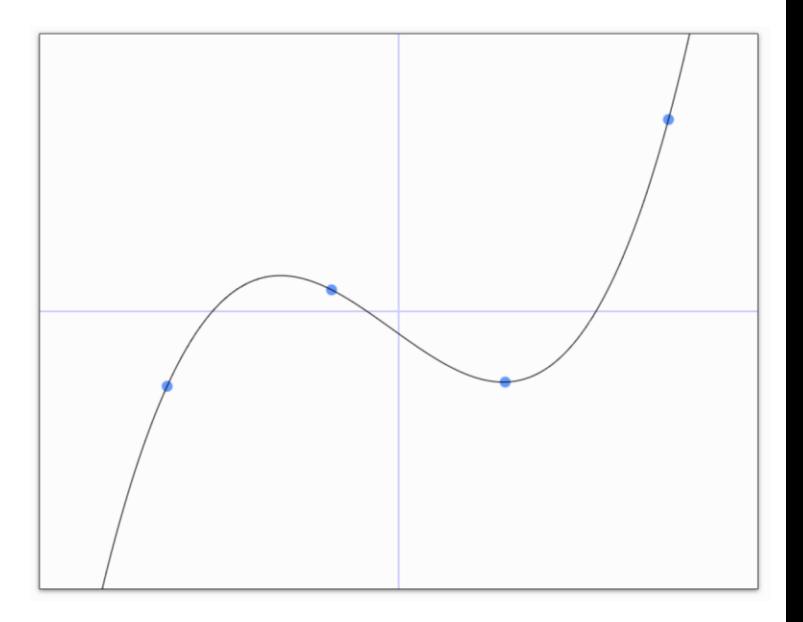

#### **Then, how can make complex curves using such a low degree polynomial?**

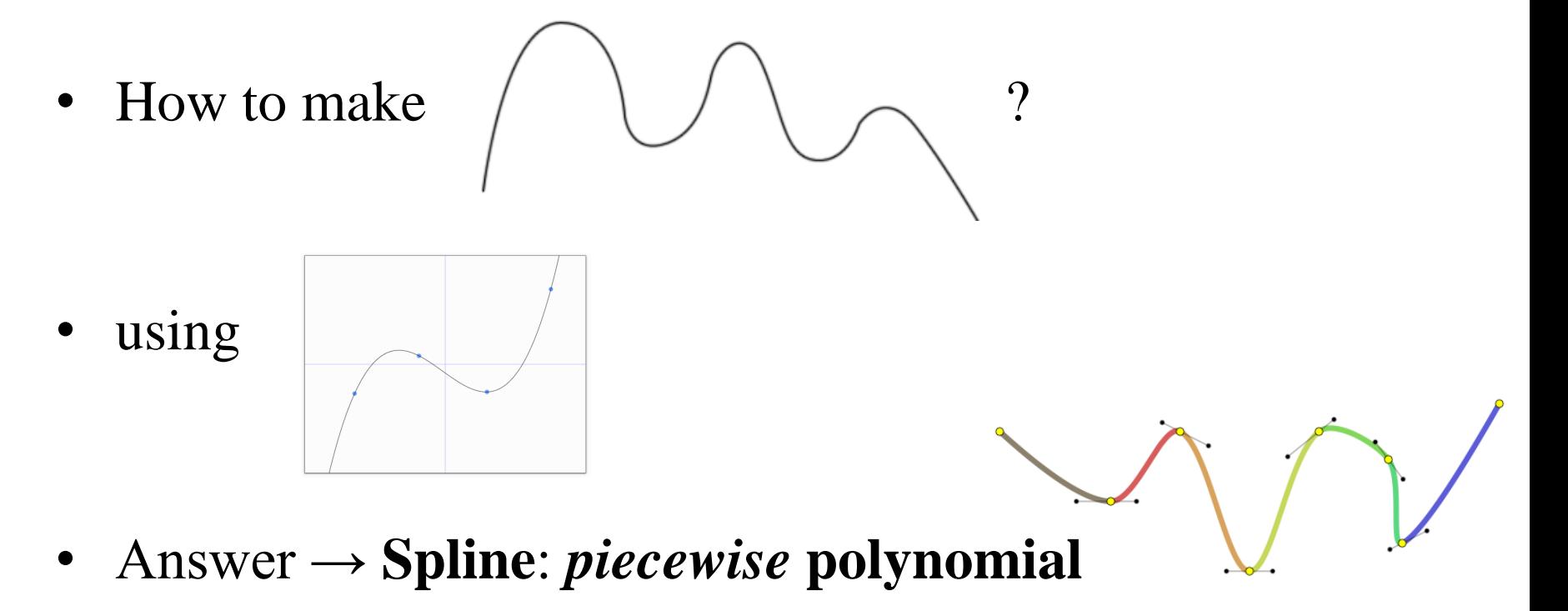

• At this moment, let's just think about a single piece of polynomial.

### **Defining a Single Piece of Cubic Polynomial**

 ${\bf p}(t) = {\bf a}t^3 + {\bf b}t^2 + {\bf c}t + {\bf d}$ 

- Goal: Defining a specific curve (finding **a**, **b**, **c**, **d**) as we want (using data points or *conditions* given by you)
- **4 unknowns**, so we need **4 equations (conditions or constraints)**. For example,
	- 4 data points

– ...

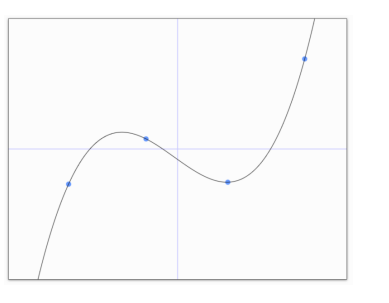

– position and derivative of two end points  $p_1$ .

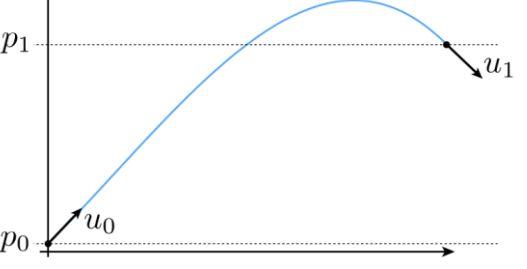

### **Formulation of a Single Piece of Polynomial**

- A polynomial can be formulated in two ways:
- With **coefficients** and **variable**:

$$
\mathbf{p}(t) = \mathbf{a}t^3 + \mathbf{b}t^2 + \mathbf{c}t + \mathbf{d}
$$

- coefficients: **a**, **b**, **c**, **d**
- variable: t
- With *basis functions* and **points**:

 $$ 

- $-$  *basis functions:*  $b_0(t)$ ,  $b_1(t)$ ,  $b_2(t)$ ,  $b_3(t)$
- $-$  points:  $\mathbf{p}_0$ ,  $\mathbf{p}_1$ ,  $\mathbf{p}_2$ ,  $\mathbf{p}_3$

### **Trivial Example: Linear Polynomial**

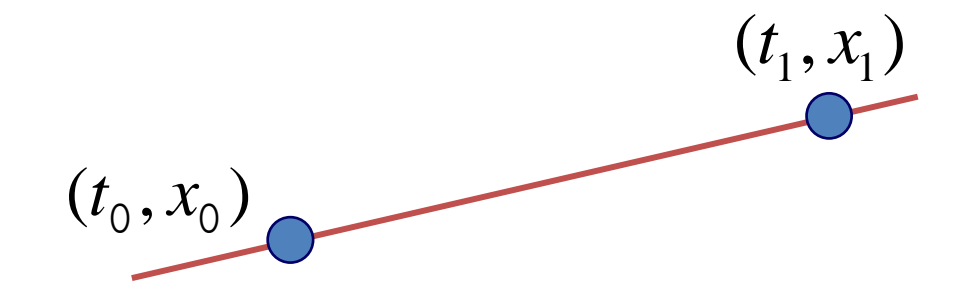

 $x(t) = a_1 t + a_0$ 

#### **Trivial Example: Linear Polynomial**

• Formulation with coefficients and variable:

$$
x(t) = (x_1 - x_0)t + x_0
$$
  

$$
y(t) = (y_1 - y_0)t + y_0
$$
  

$$
\mathbf{p}(t) = (\mathbf{p}_1 - \mathbf{p}_0)t + \mathbf{p}_0
$$

• Matrix formulation

$$
\mathbf{p}(t) = \begin{bmatrix} t & 1 \end{bmatrix} \begin{bmatrix} -1 & 1 \\ 1 & 0 \end{bmatrix} \begin{bmatrix} \mathbf{p}_0 \\ \mathbf{p}_1 \end{bmatrix}
$$

$$
p(t) = \begin{bmatrix} x(t) & y(t) \end{bmatrix}
$$
 basis matrix
$$
\begin{bmatrix} p_0 \\ p_1 \end{bmatrix} \begin{bmatrix} x_0 & y_0 \\ x_1 & y_1 \end{bmatrix}
$$

1

#### **Trivial Example: Linear Polynomial**

- Formulation with basis functions and points:
	- regroup expression by **p** rather than *t*

$$
\mathbf{p}(t) = (\mathbf{p}_1 - \mathbf{p}_0)t + \mathbf{p}_0
$$

$$
= \underbrace{(1-t)\mathbf{p}_0 + t\mathbf{p}_1}
$$

basis functions

– interpretation in matrix viewpoint

$$
\mathbf{p}(t) = \begin{pmatrix} \begin{bmatrix} t & 1 \end{bmatrix} \begin{bmatrix} -1 & 1 \\ 1 & 0 \end{bmatrix} \end{pmatrix} \begin{bmatrix} \mathbf{p}_0 \\ \mathbf{p}_1 \end{bmatrix}
$$

2

### **Meaning of Basis Functions**

$$
\mathbf{p}(t) = (1-t)\mathbf{p}_0 + t\mathbf{p}_1
$$

• Contribution of each point as *t* changes

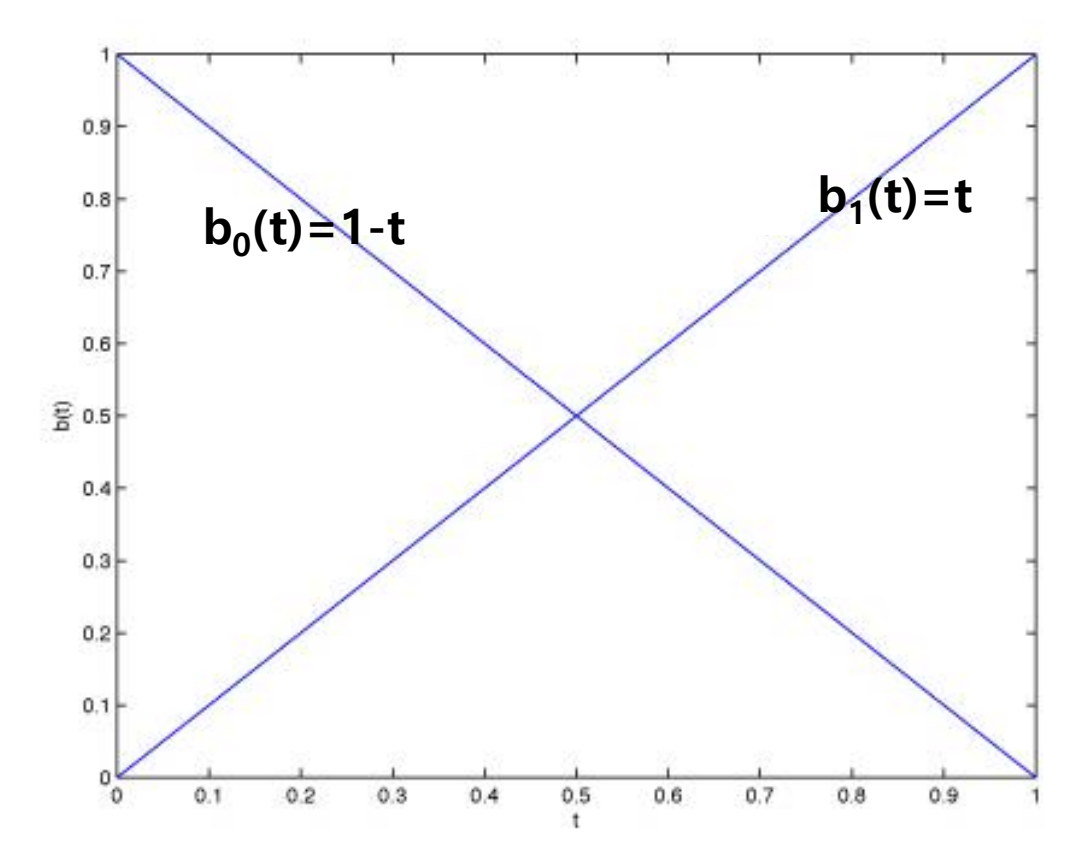

### **Quiz #1**

- Go to <https://www.slido.com/>
- Join #**cg-ys**
- Click "Polls"
- Submit your answer in the following format:
	- **Student ID: Your answer**
	- **e.g. 2017123456: 4)**
- Note that you must submit all quiz answers in the above format to be checked for "attendance".

• A Hermite curve is a cubic polynomial defined in Hermite form.

- In splines, we want curve pieces that connect smoothly.
- In Hermite spline, you can do this by specifying
	- position of the endpoints
	- 1st derivatives at the endpoints

- A cubic polynomial.
- Constraints: endpoints and their tangents (derivatives)
	- $P_0$  ${\bf p}_1$  $\mathbf{v}_1$

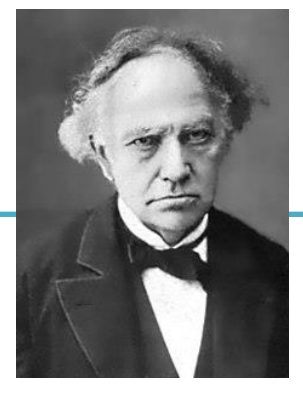

Charles Hermite (1822-1901)

• Solve constraints to find coefficients

$$
x(t) = at^{3} + bt^{2} + ct + d
$$
  
\n
$$
x'(t) = 3at^{2} + 2bt + c
$$
  
\n
$$
x(0) = x_{0} = d
$$
  
\n
$$
x(1) = x_{1} = a + b + c + d
$$
  
\n
$$
x'(0) = x'_{0} = c
$$
  
\n
$$
x'(1) = x'_{1} = 3a + 2b + c
$$
  
\n
$$
\begin{bmatrix} 0 & 0 & 0 & 1 \\ 1 & 1 & 1 & 1 \\ 0 & 0 & 1 & 0 \\ 0 & 0 & 1 & 0 \\ 3 & 2 & 1 & 0 \end{bmatrix} \begin{bmatrix} x_{0} \\ x_{1} \\ x_{2} \\ x_{3} \\ x_{4} \\ x_{5} \end{bmatrix}
$$
  
\n
$$
f(x_{0}) = x_{0} = 0
$$
  
\n
$$
\begin{bmatrix} 0 & 0 & 0 & 1 \\ 0 & 0 & 1 & 0 \\ 0 & 0 & 1 & 0 \\ 0 & 0 & 0 & 1 \\ 0 & 0 & 0 & 0 \\ 0 & 0 & 0 & 0 \\ 0 & 0 & 0 & 0 \\ 0 & 0 & 0 & 0 \end{bmatrix} \begin{bmatrix} x_{0} \\ x_{1} \\ x_{2} \\ x_{3} \\ x_{4} \\ x_{5} \end{bmatrix}
$$
  
\n
$$
g_{2008 \text{ Steve Marschner - 2}}
$$

 $\mathbf{0}$ 

• Solve constraints to find coefficients  $x(t) = at^3 + bt^2 + ct + d$  $x'(t) = 3at^2 + 2bt + c$  $x(0) = x_0 = d$  $x(1) = x_1 = 0$  $x'(0) = x'_0 = 0$  $x'(1) = x'_1 =$ 

$$
x(1) = x_1 = a + b + c + d
$$
  
\n
$$
x'(0) = x'_0 = c
$$
  
\n
$$
x'(1) = x'_1 = 3a + 2b + c
$$
  
\n
$$
\begin{bmatrix} 0 & 0 & 1 \\ 1 & 1 & 1 \\ 0 & 0 & 1 \end{bmatrix} \begin{bmatrix} a \\ b \\ c \\ d \end{bmatrix} = \begin{bmatrix} x_0 \\ x_1 \\ x_2 \\ x_3 \end{bmatrix}
$$
  
\n
$$
x'(0) = x'_1 = 3a + 2b + c
$$
  
\n
$$
\begin{bmatrix} 0 & 0 & 0 & 1 \\ 1 & 1 & 1 & 1 \\ 0 & 0 & 1 & 0 \\ 3 & 2 & 1 & 0 \end{bmatrix} \begin{bmatrix} a \\ b \\ c \\ d \end{bmatrix} = \begin{bmatrix} x_0 \\ x_1 \\ x_2 \\ x_3 \end{bmatrix}
$$
  
\nCalculate A<sup>-1</sup>  
\n
$$
x'(0) = x'_1 = 3a + 2b + c
$$
  
\n
$$
\begin{bmatrix} 0 & 0 & 0 & 1 \\ 0 & 0 & 1 & 0 \\ 0 & 0 & 1 & 0 \\ 0 & 0 & 0 & 0 \\ 0 & 0 & 0 & 0 \\ 0 & 0 &
$$

 $d=x_0$  $c=x'_0$  $a = 2x_0 - 2x_1 + x'_0 + x'_1$  $b = -3x_0 + 3x_1 - 2x'_0 - x'_1$  $\begin{bmatrix} a \\ b \\ c \\ d \end{bmatrix} = \begin{bmatrix} 2 & -2 & 1 & 1 \\ -3 & 3 & -2 & -1 \\ 0 & 0 & 1 & 0 \\ 1 & 0 & 0 & 0 \end{bmatrix} \begin{bmatrix} x_0 \\ x_1 \\ x'_0 \\ x'_1 \end{bmatrix}$ 

calculate A-1

9

• Matrix form is much simpler

– coefficients = rows – basis functions = columns Hermite basis matrix

 $\theta$ 

#### **Coefficients = rows**

$$
\mathbf{p}(t) = \mathbf{a}t^3 + \mathbf{b}t^2 + \mathbf{c}t + \mathbf{d}
$$

$$
\begin{bmatrix} t^3 & t^2 & t & 1 \end{bmatrix} \begin{bmatrix} \times & \times & \times & \times \\ \times & \times & \times & \times \\ \times & \times & \times & \times \\ \times & \times & \times & \times \end{bmatrix} \begin{bmatrix} \mathbf{p}_0 \\ \mathbf{p}_1 \\ \mathbf{p}_2 \\ \mathbf{p}_3 \end{bmatrix}
$$

 ${\bf p}(t) = b_0(t){\bf p}_0 + b_1(t){\bf p}_1 + b_2(t){\bf p}_2 + b_3(t){\bf p}_3$ 

1

#### **Basis functions = columns**

$$
\mathbf{p}(t) = \mathbf{a}t^3 + \mathbf{b}t^2 + \mathbf{c}t + \mathbf{d}
$$

$$
\begin{bmatrix}\nt^{3} & t^{2} & t & 1\n\end{bmatrix}\n\begin{bmatrix}\n\times & \times & \times & \times \\
\times & \times & \times & \times \\
\times & \times & \times & \times \\
\times & \times & \times & \times\n\end{bmatrix}\n\begin{bmatrix}\n\t\mathbf{p}_{0} \\
\t\mathbf{p}_{1} \\
\t\mathbf{p}_{2} \\
\t\mathbf{p}_{3}\n\end{bmatrix}
$$

 ${\bf p}(t) = b_0(t){\bf p}_0 + b_1(t){\bf p}_1 + b_2(t){\bf p}_2 + b_3(t){\bf p}_3$ 

Cornell CS4620 Fall 2008 • Lecture 18 **Cornell CS4620 Fall 2008** • Lecture 18 **Cornell CS4620 Fall 2008** • Lecture 18

• Hermite basis functions

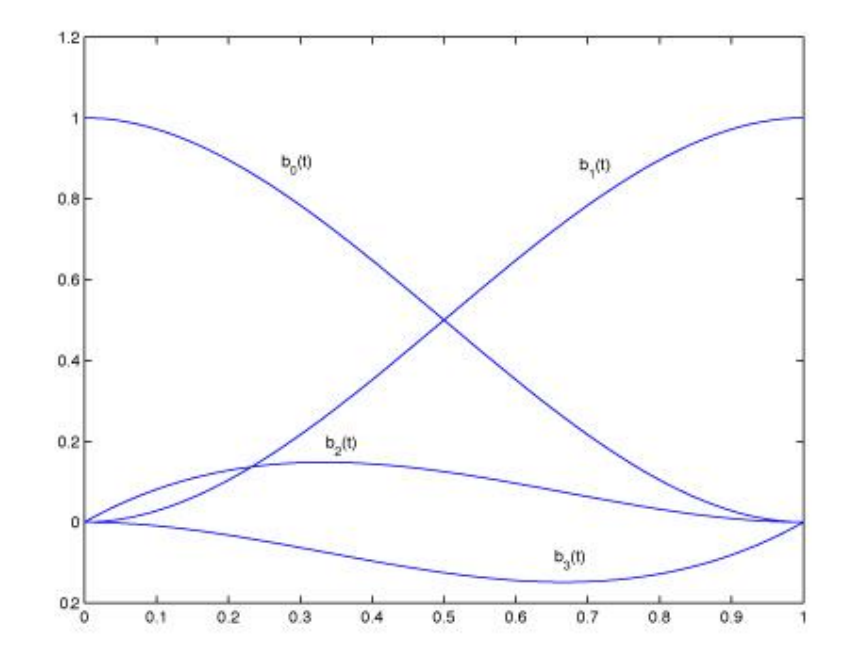

### **[Practice] Hermite Curve Online Demo**

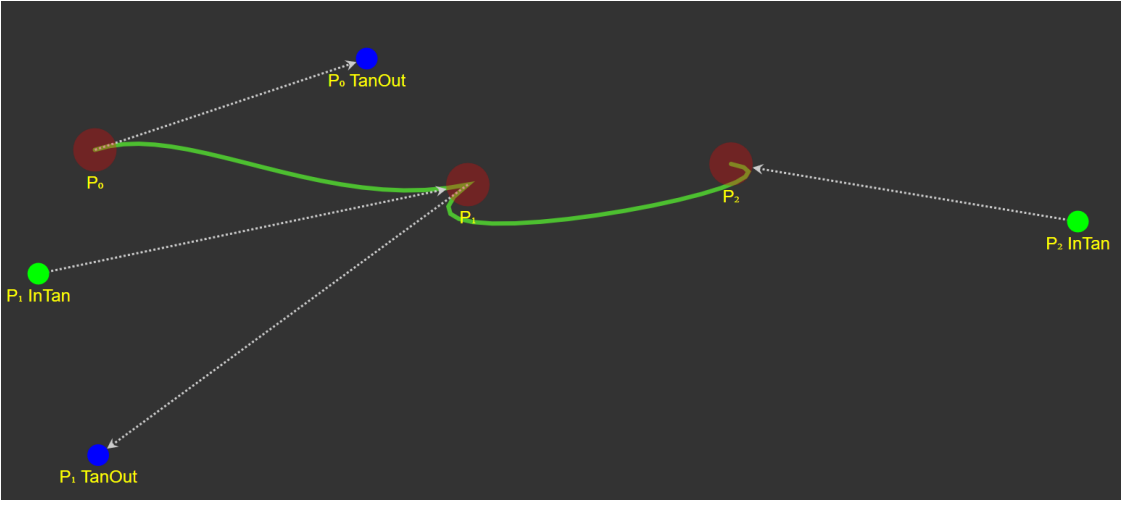

<https://codepen.io/liorda/pen/KrvBwr>

• Change the position of end points and their derivatives by dragging

### **Quiz #2**

- Go to <https://www.slido.com/>
- Join #**cg-ys**
- Click "Polls"
- Submit your answer in the following format:
	- **Student ID: Your answer**
	- **e.g. 2017123456: 4)**
- Note that you must submit all quiz answers in the above format to be checked for "attendance".

### **Bezier Curve**

### **Bezier Curve**

- A Bezier curve is a polynomial defined in Bezier form.
	- We'll see a cubic Bezier curve example in the following slides.
	- But note that Bezier curves are not limited to using a third-degree polynomial.
- In Bezier spline, you can connect curve pieces smoothly by carefully specifying *control points*.

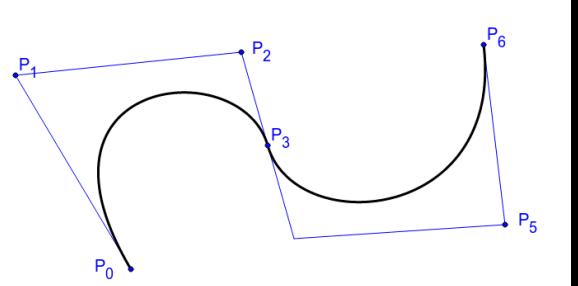

#### **Recall: Hermite curve**

• Constraints: endpoints and tangents (derivatives)

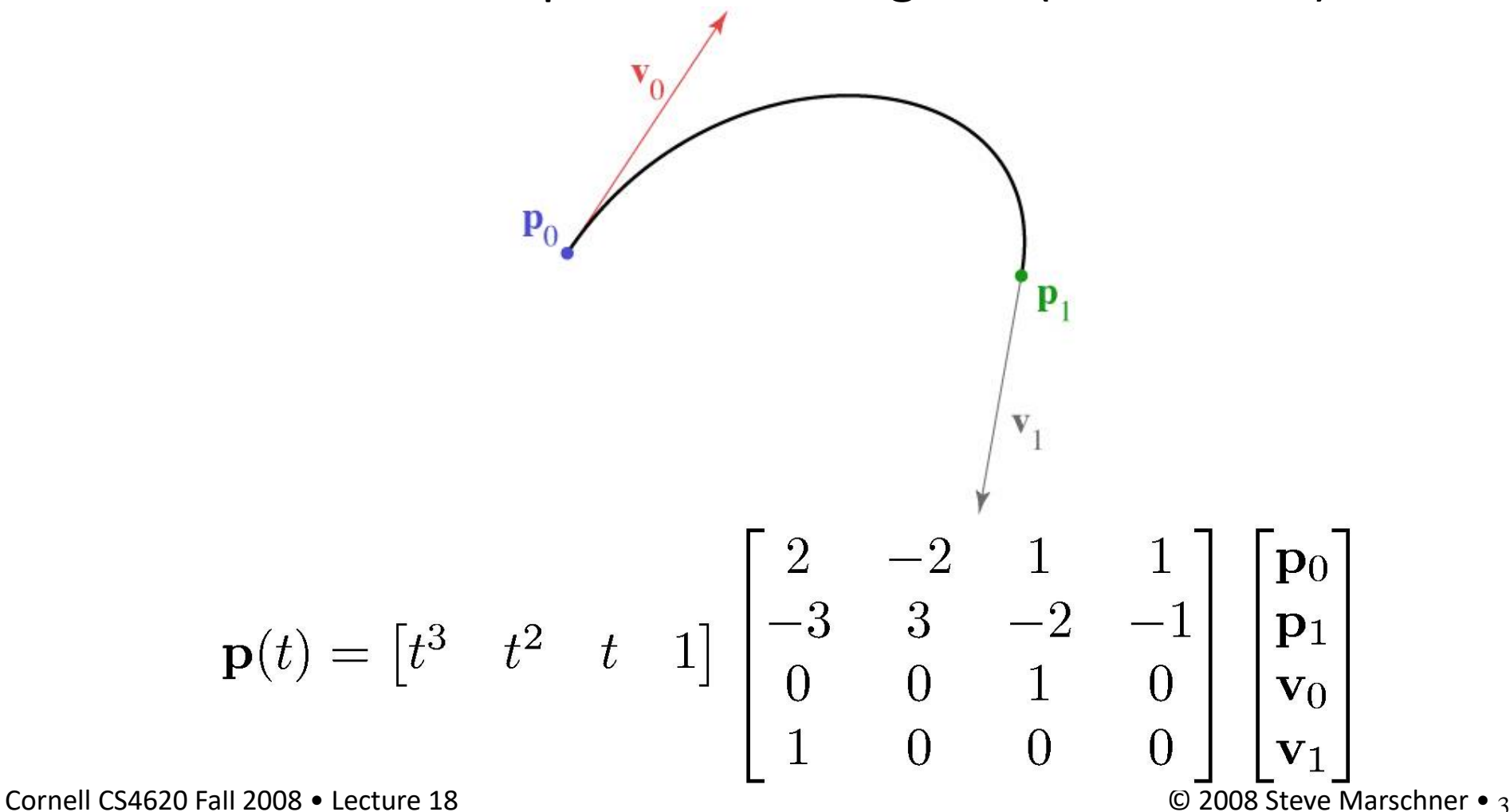

- Mixture of points and vectors is awkward
- Specify tangents as differences of points

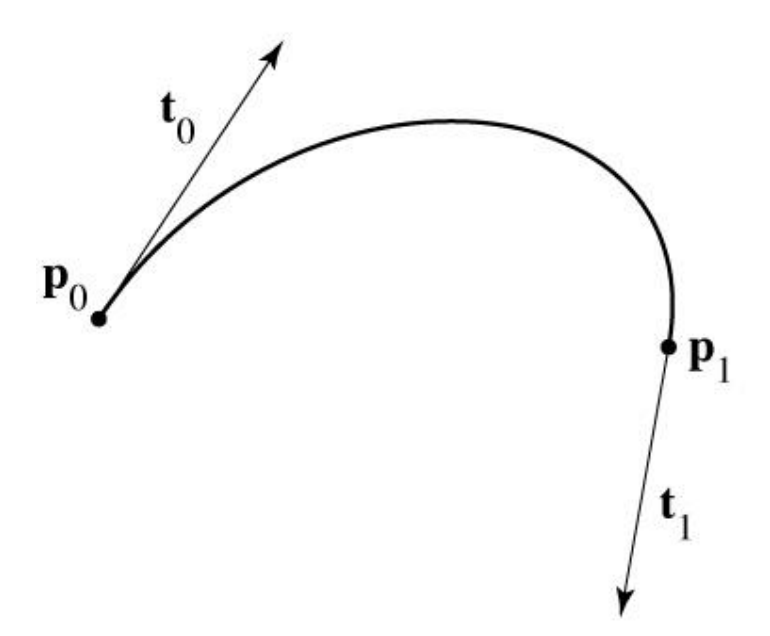

- Mixture of points and vectors is awkward
- Specify tangents as differences of points

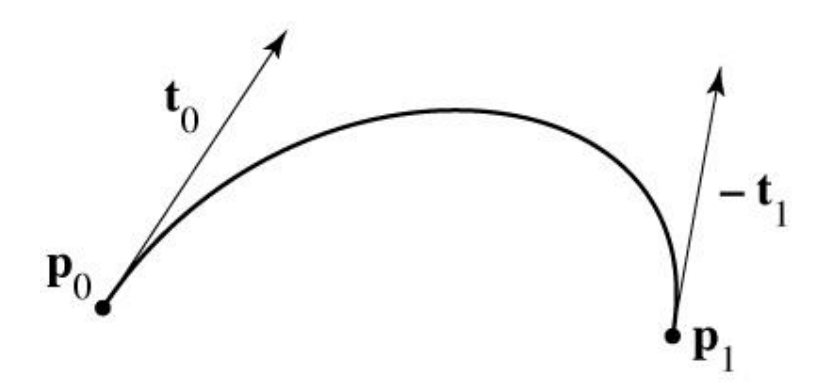

- Mixture of points and vectors is awkward
- Specify tangents as differences of points

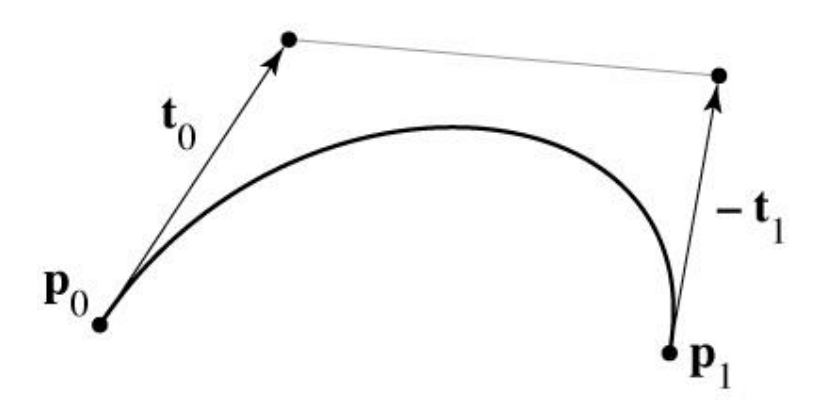

1

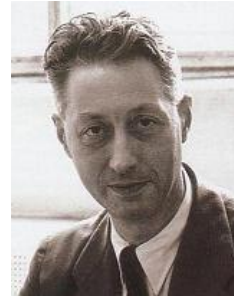

Pierre Bézier (1910-1999) widely published research on this curve while working at Renault

- Mixture of points and vectors is awkward
- Specify tangents as differences of points

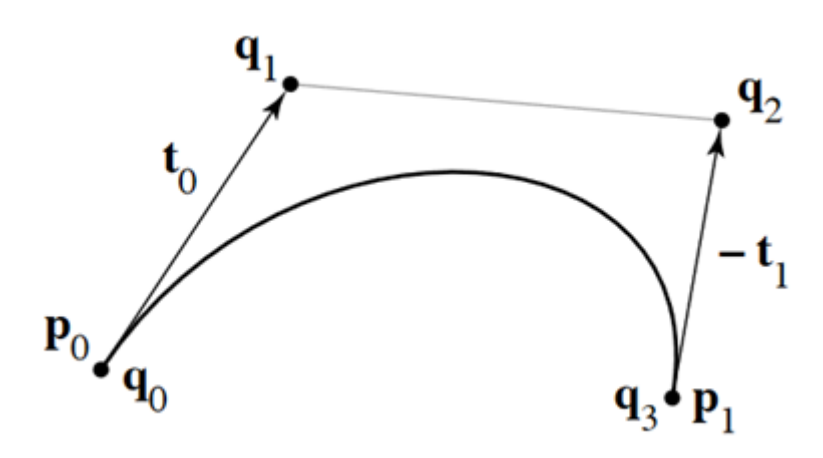

 $q_0$ ,  $q_1$ ,  $q_2$ ,  $q_3$ : control points

– note derivative is defined as 3 times offset t

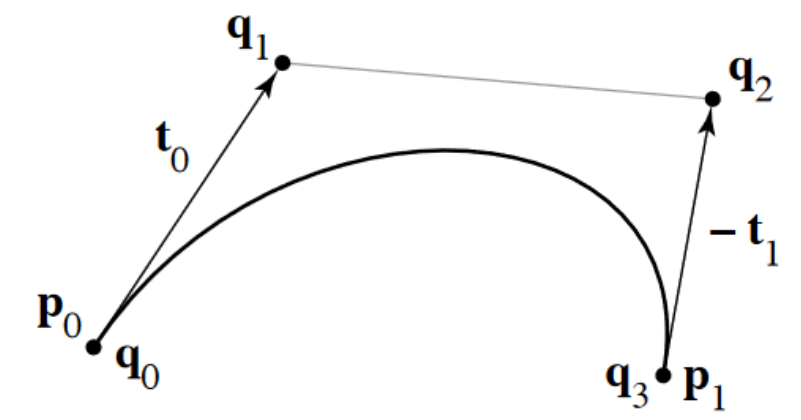

 $\mathbf{p}_0 = \mathbf{q}_0$  ${\bf p}_1={\bf q}_3$  $v_0 = 3(q_1 - q_0)$  ${\bf v}_1 = 3({\bf q}_3 - {\bf q}_2)$ 

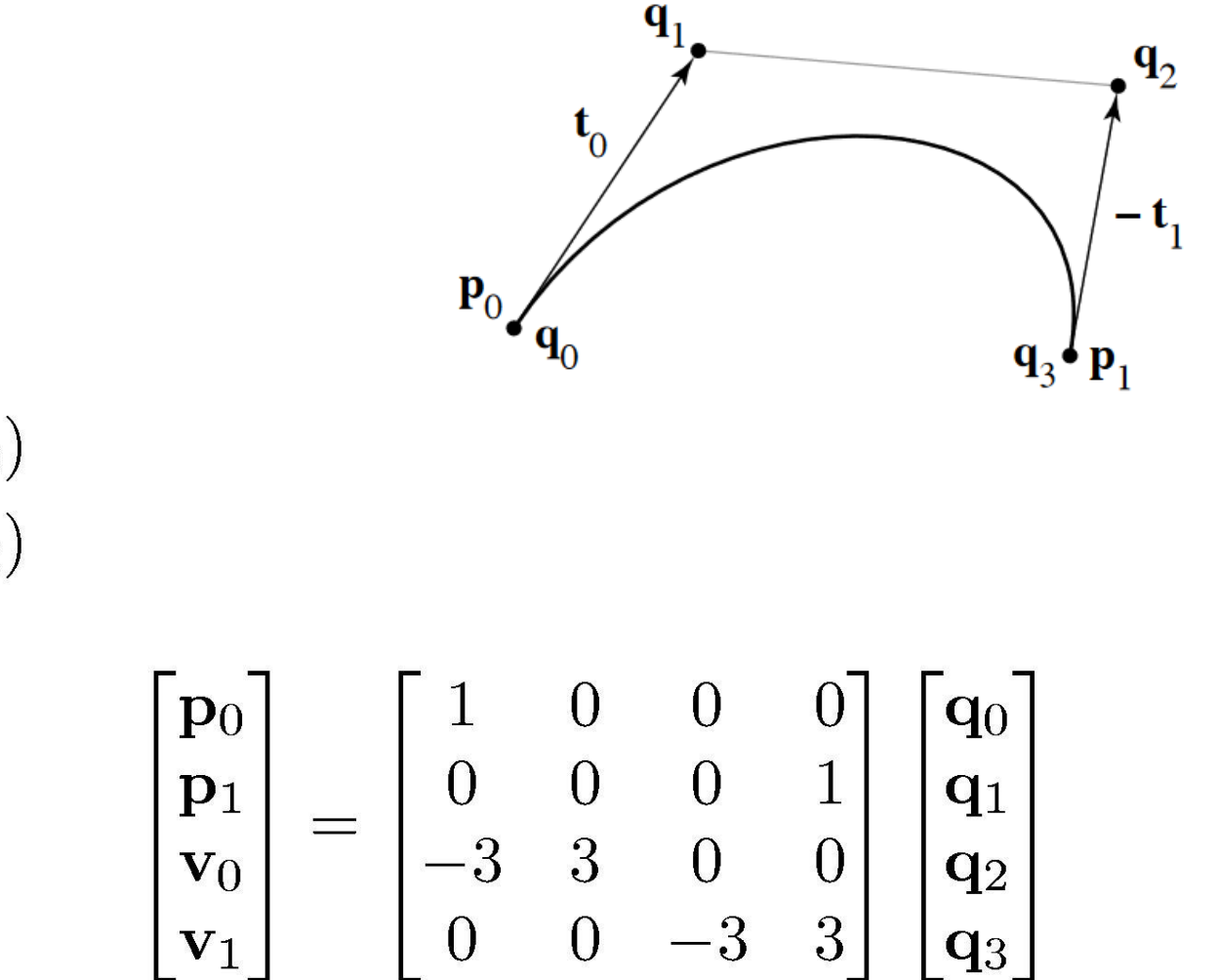

 $\mathbf{p}_0 = \mathbf{q}_0$  $\mathbf{p}_1 = \mathbf{q}_3$  $\mathbf{v}_0 = 3(\mathbf{q}_1 - \mathbf{q}_0)$  $v_1 = 3(q_3 - q_2)$ 

### **Hermite to Bézier**  $q_{1}$  $t_{0}$  ${\bf p}_0={\bf q}_0$  ${\bf p}_1={\bf q}_3$  $q_3$  $v_0 = 3(q_1 - q_0)$  $v_1 = 3(q_3 - q_2)$ control points $\begin{bmatrix} \mathbf{a} \\ \mathbf{b} \\ \mathbf{c} \\ \mathbf{d} \end{bmatrix} = \begin{bmatrix} 2 & -2 & 1 & 1 \\ -3 & 3 & -2 & -1 \\ 0 & 0 & 1 & 0 \\ 1 & 0 & 0 & 0 \end{bmatrix} \begin{bmatrix} 1 & 0 & 0 & 0 \\ 0 & 0 & 0 & 1 \\ -3 & 3 & 0 & 0 \\ 0 & 0 & -3 & 3 \end{bmatrix} \begin{bmatrix} \mathbf{q}_0 \\ \mathbf{q}_1 \\ \mathbf{q}_2 \\ \mathbf{q}_3 \end{bmatrix}$

Hermite matrix

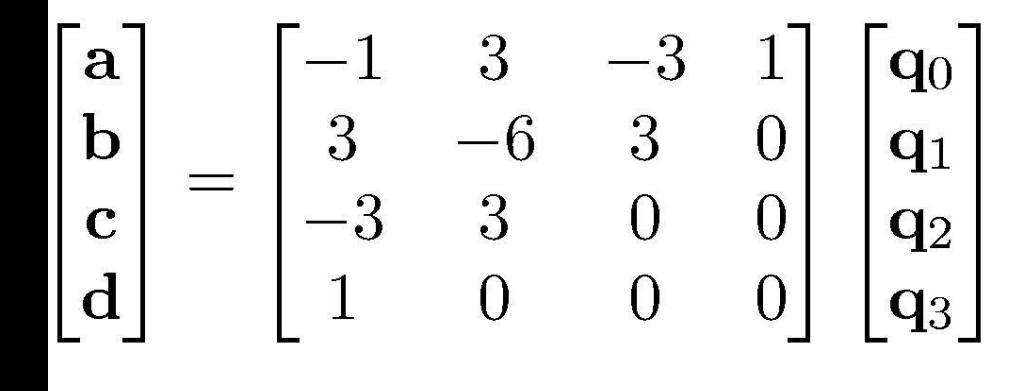

$$
\mathbf{p}_0 = \mathbf{q}_0
$$
  
\n
$$
\mathbf{p}_1 = \mathbf{q}_3
$$
  
\n
$$
\mathbf{v}_0 = 3(\mathbf{q}_1 - \mathbf{q}_0)
$$
  
\n
$$
\mathbf{v}_1 = 3(\mathbf{q}_3 - \mathbf{q}_2)
$$

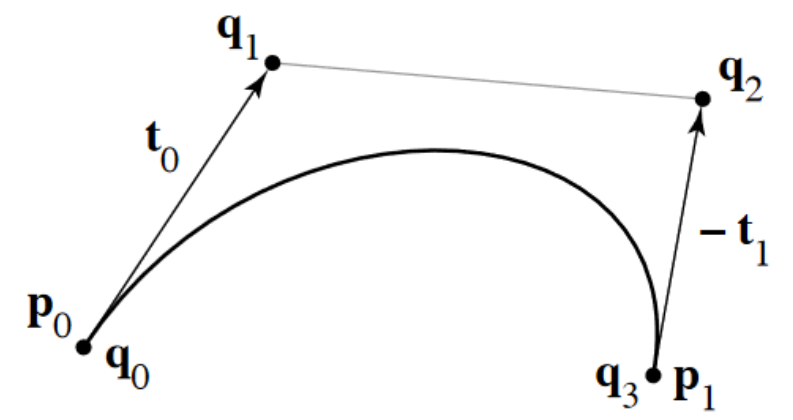

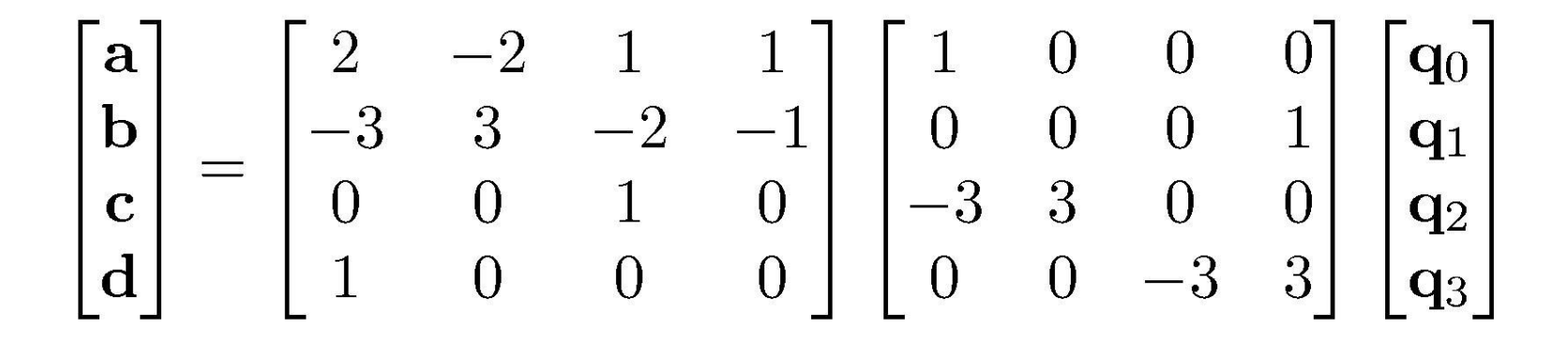

# **Bézier matrix**  $\mathbf{p}(t) = \begin{bmatrix} t^3 & t^2 & t & 1 \end{bmatrix} \begin{bmatrix} -1 & 3 & -3 & 1 \\ 3 & -6 & 3 & 0 \\ -3 & 3 & 0 & 0 \\ 1 & 0 & 0 & 0 \end{bmatrix} \begin{bmatrix} \mathbf{p}_0 \\ \mathbf{p}_1 \\ \mathbf{p}_2 \\ \mathbf{p}_3 \end{bmatrix}$ Bezier basis matrix

– note that these are the Bernstein polynomials

$$
b_{n,k}(t) = \binom{n}{k} t^k (1-t)^{n-k}
$$

and that defines Bézier curves for any degree

### Bezier Curve

 $3(4)$   $(1 + \lambda)^3$ 

• Bernstein basis functions

$$
B_i^n(t) = {n \choose i} (1-t)^{n-i} t^i
$$
  
\n
$$
B_i^3(t) = 3t(1-t)^2
$$
  
\n
$$
B_i^3(t) = 3t(1-t)^2
$$
  
\n
$$
B_i^3(t) = 3t^2(1-t)^2
$$
  
\n
$$
B_i^3(t) = 3t^2(1-t)^1
$$
  
\n
$$
B_i^3(t) = t^3
$$

• Cubic Bezier curve: Cubic polynomial in Bernstein bases

$$
\mathbf{p}(t) = B_0^3(t)\mathbf{p}_0 + B_1^3(t)\mathbf{p}_1 + B_2^3(t)\mathbf{p}_2 + B_3^3(t)\mathbf{p}_3
$$
  
=  $(1-t)^3 \mathbf{p}_0 + 3t(1-t)^2 \mathbf{p}_1 + 3t^2(1-t)\mathbf{p}_2 + t^3 \mathbf{p}_3$ 

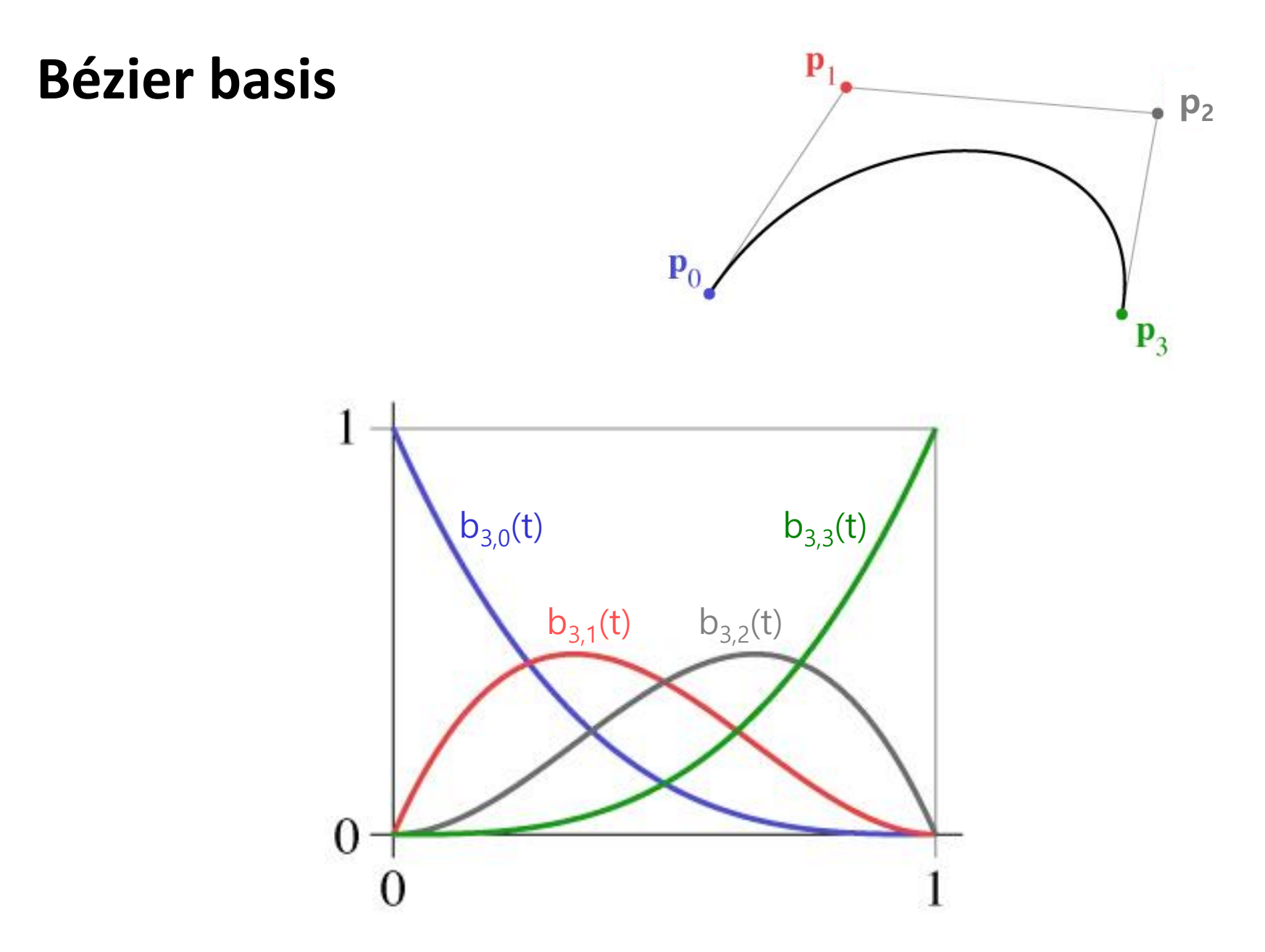

### **de Casteljau's Algorithm**

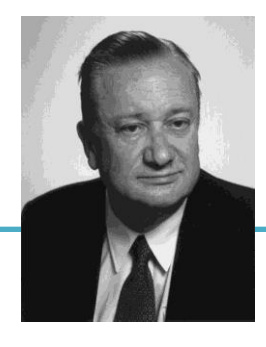

Paul de Casteljau (1930-) first developed the 'Bezier' curve using this algorithm in 1959 while working at Citroën, but was not able to publish them due to company policy

• Another method to compute Bezier curve

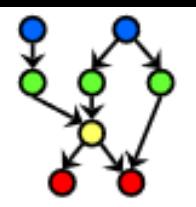

#### DE CASTELJAU ALGORITHM

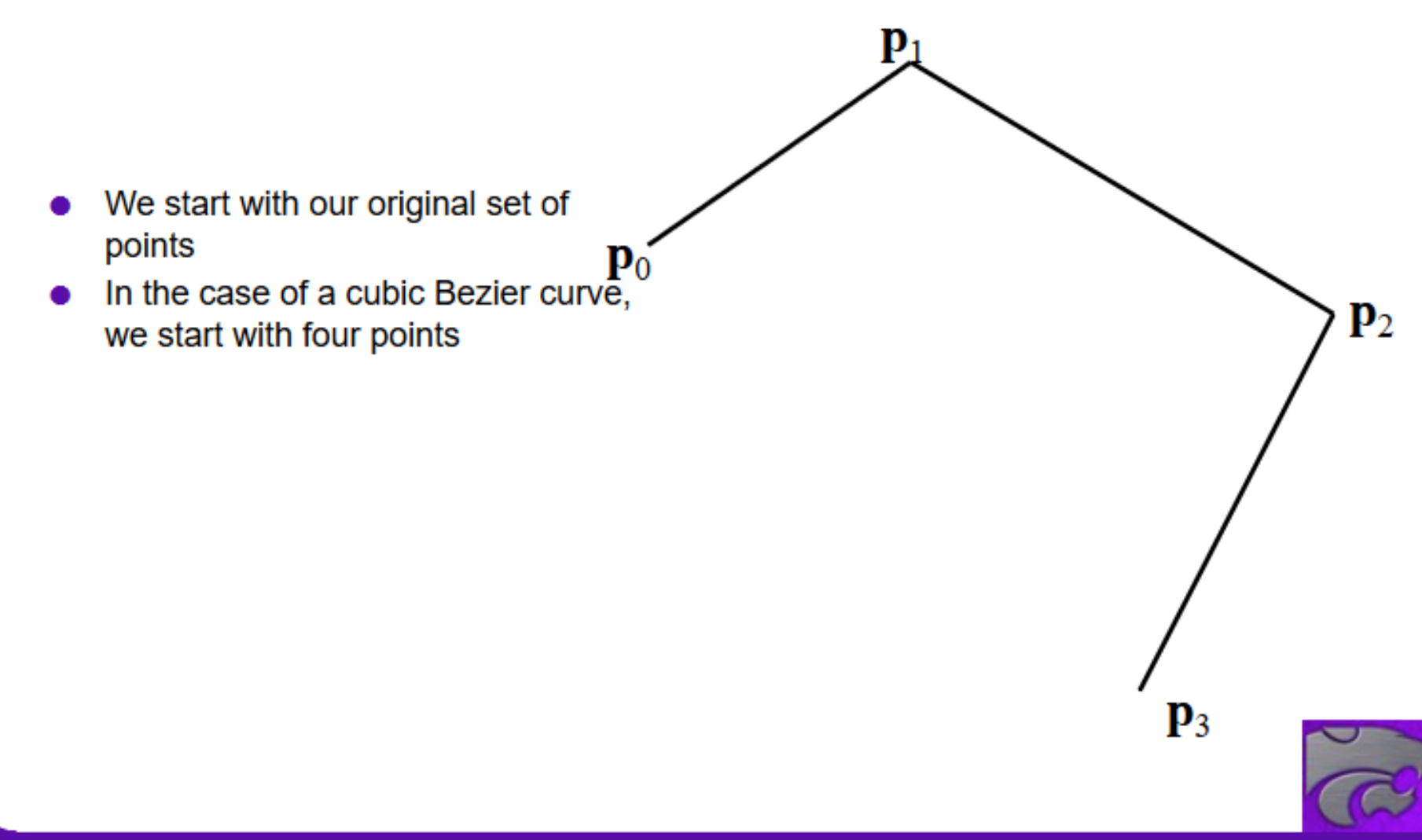

Lecture 27 of 42

**COMPUTING & INFORMATION SCIENCES KANSAS STATE UNIVERSITY** 

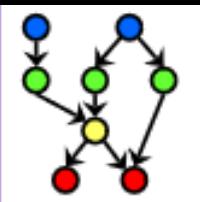

#### DE CASTELJAU ALGORITHM

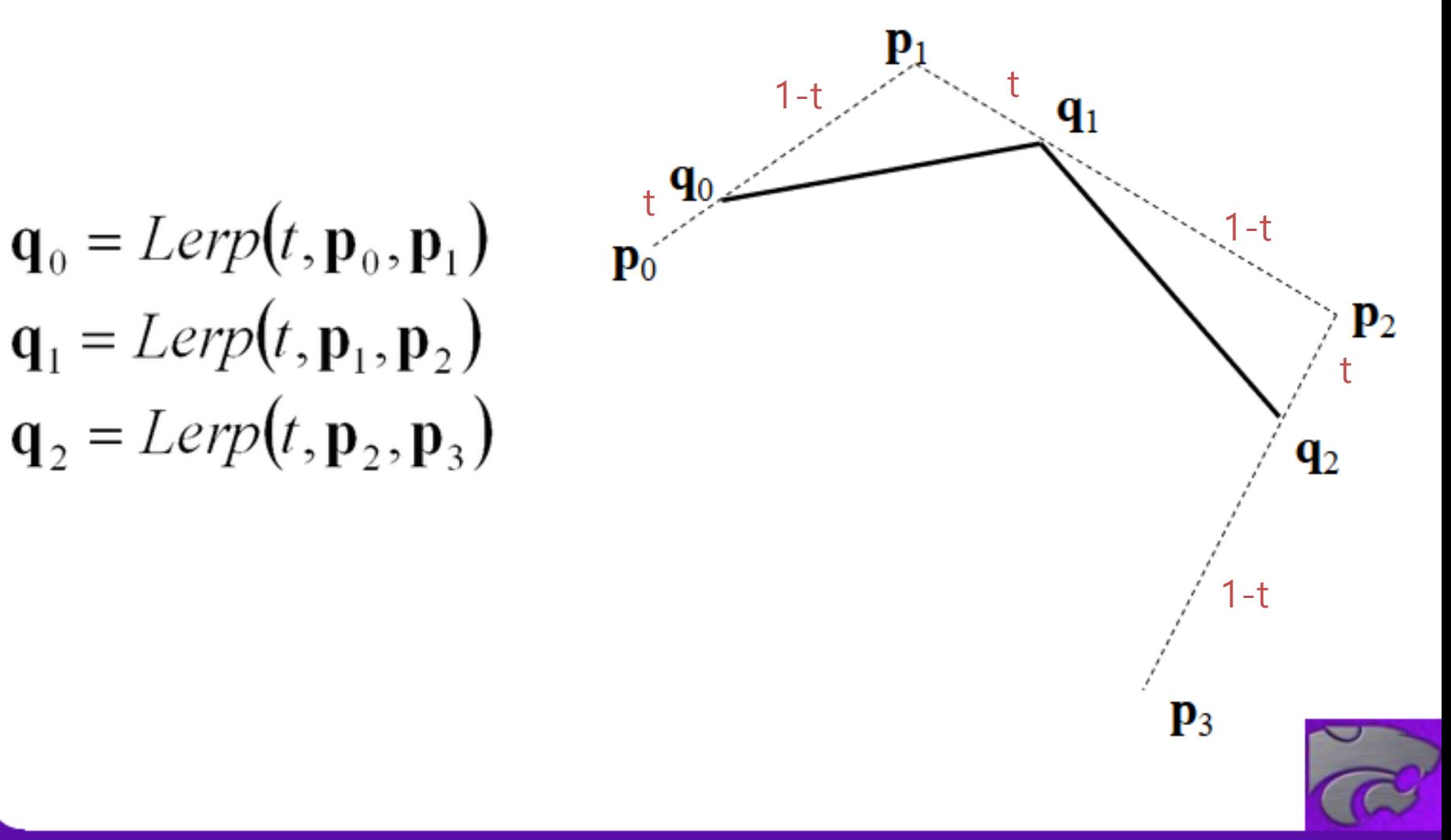

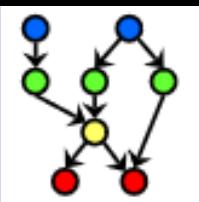

#### DE CASTELJAU ALGORITHM

$$
\underbrace{\mathbf{q}_0 \neq \underbrace{\mathbf{r}_0 \longrightarrow \mathbf{q}_1}_{\mathbf{r}_1}}_{\mathbf{r}_1}
$$

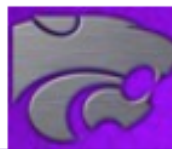

 $\mathbf{r}_{0} = Lerp(t, \mathbf{q}_{0}, \mathbf{q}_{1})$ 

 $\mathbf{r}_1 = Lerp(t, \mathbf{q}_1, \mathbf{q}_2)$ 

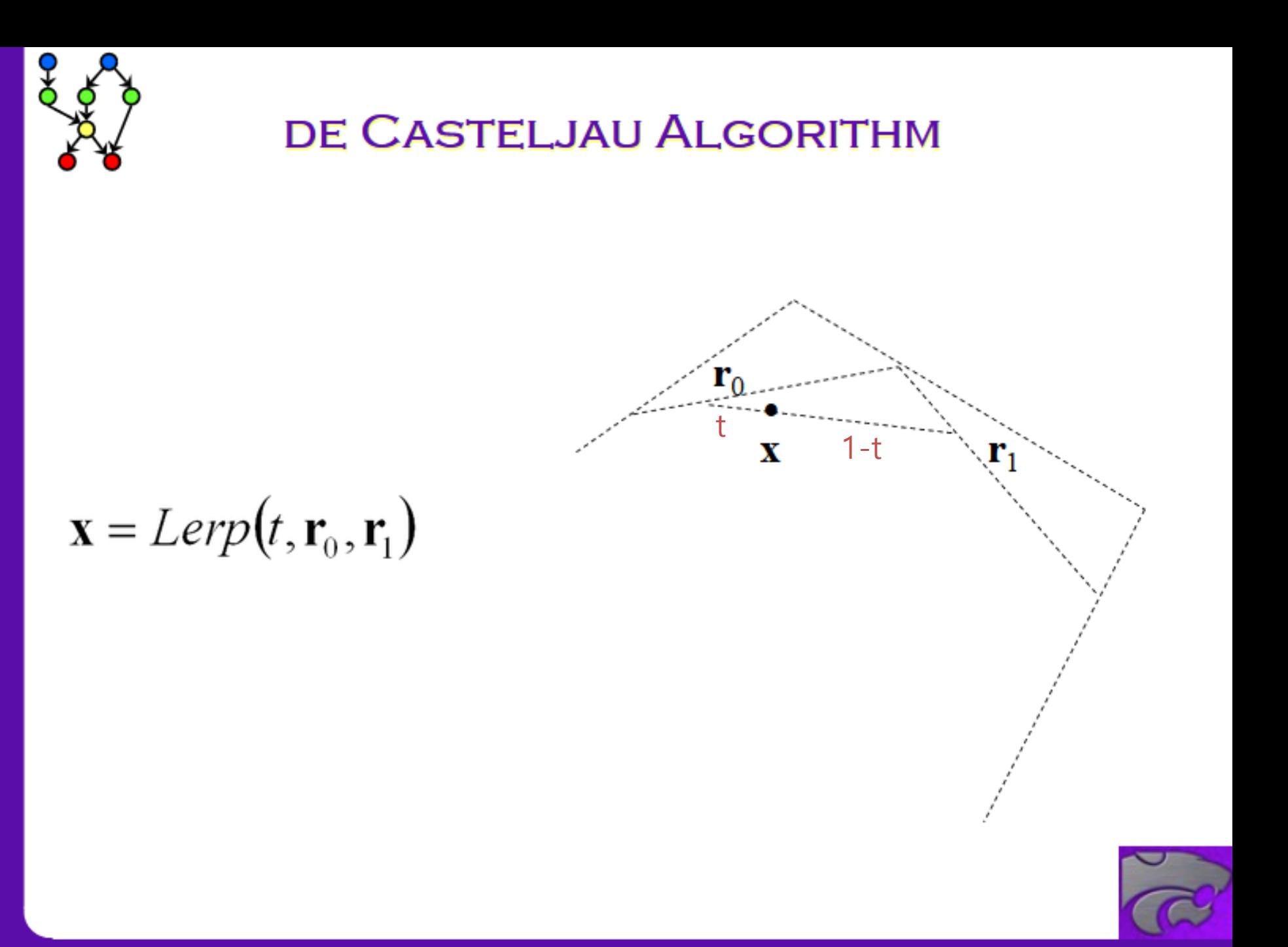

**COMPUTING & INFORMATION SCIENCES KANSAS STATE UNIVERSITY** 

### **de Casteljau's Algorithm**

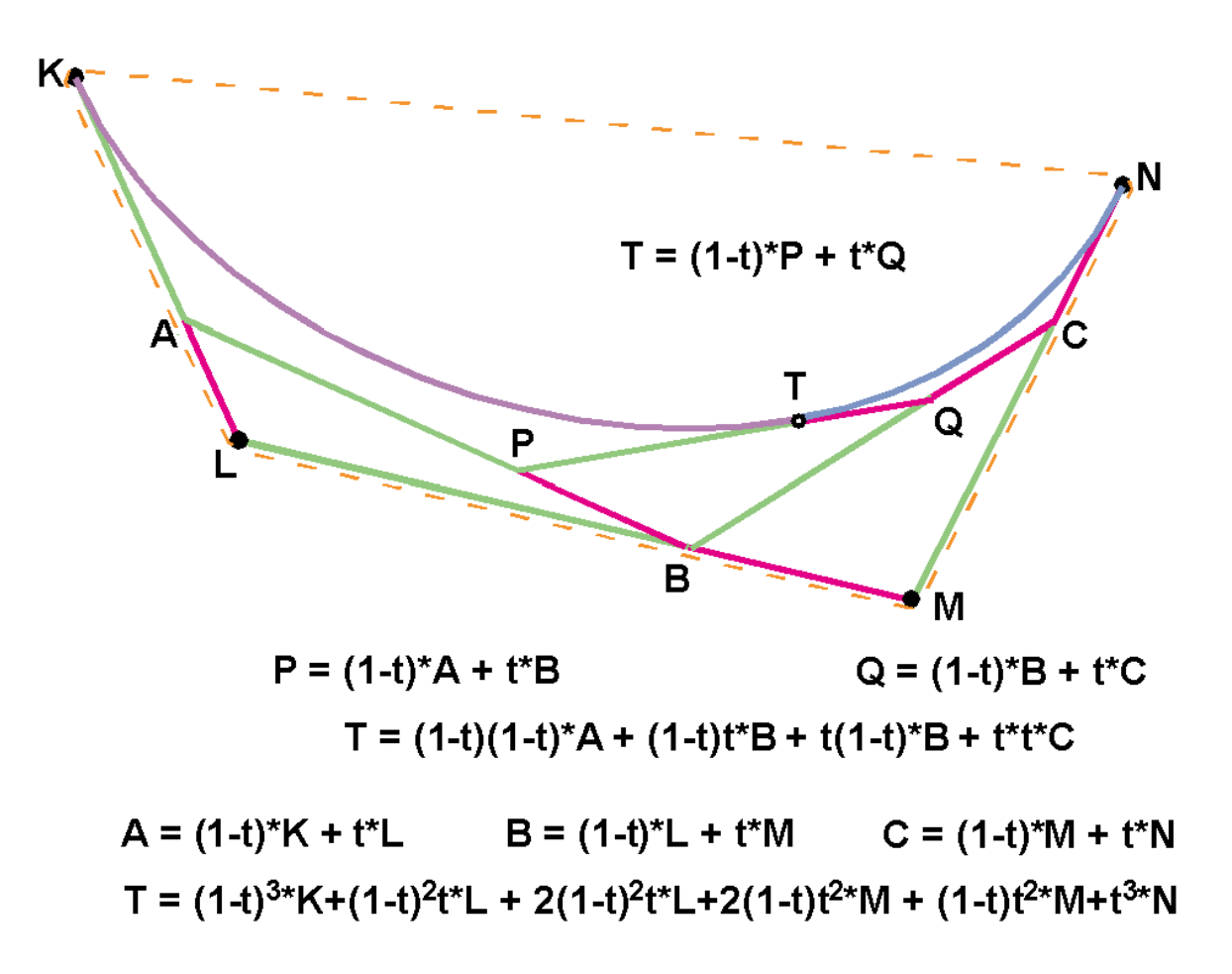

### **de Casteljau's Algorithm**

- Nice recursive algorithm to compute a point on a Bezier curve
- Additionally, it subdivide a Bezier curve into two segments

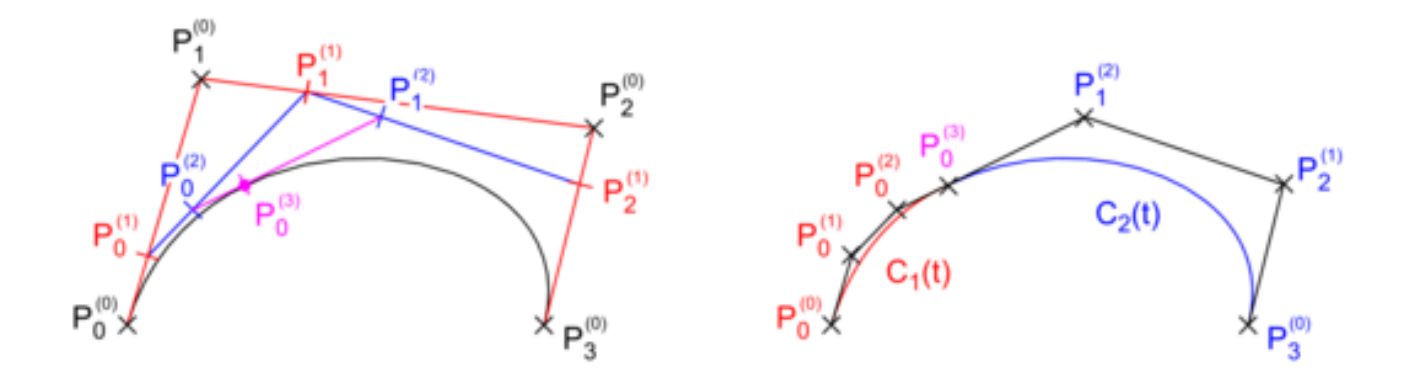

- You can draw a curve with a sufficient number of subdivided control points
	- "Subdivision" method for displaying curves

### **[Practice] de Casteljau's Algorithm**

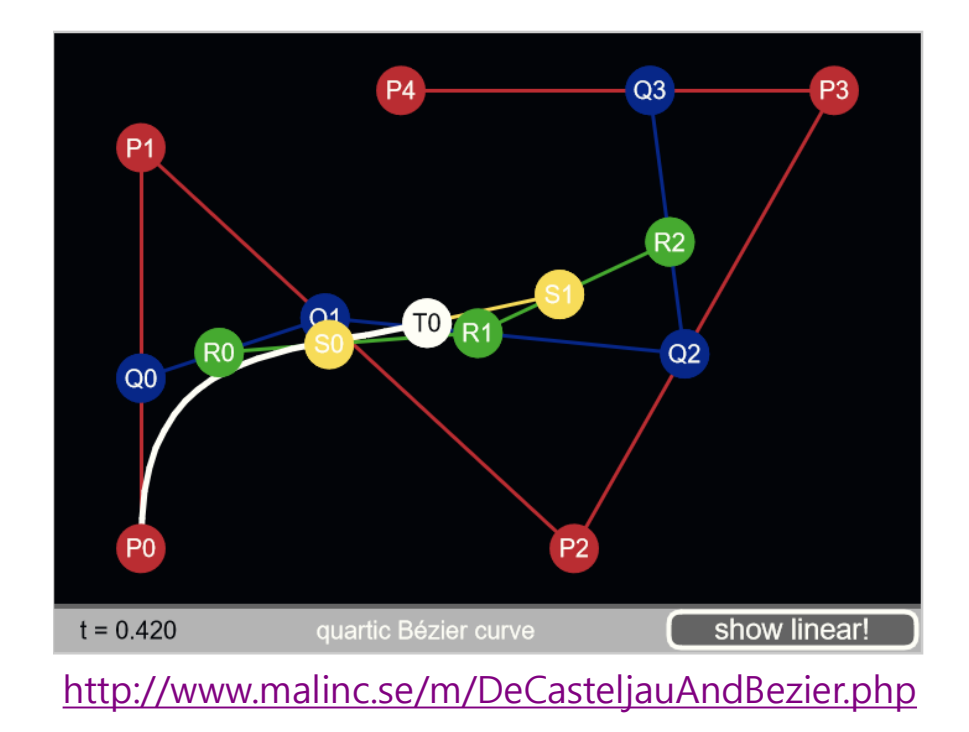

- Move red points
- Also check the subdivision demo

### **Displaying Curves**

- To display a curve, we need to generate a list of line segments to draw.
	- What we can compute is a set of points on a curve
	- Connecting them with line segments would be good approximation for the curve
- Brute-force
	- Evaluate **p**(t) for incrementally spaced values of t
- Finite difference
	- The same idea, but much more efficient
	- [See http://www.drdobbs.com/forward-difference-calculation-of](http://www.drdobbs.com/forward-difference-calculation-of-bezier/184403417)bezier/184403417
- Subdivision
	- Use de Casteljau's algorithm

### **Properties of Bezier Curve**

- Intuitively controlled by control points
- The curve is contained in the *convex hull* of control points.

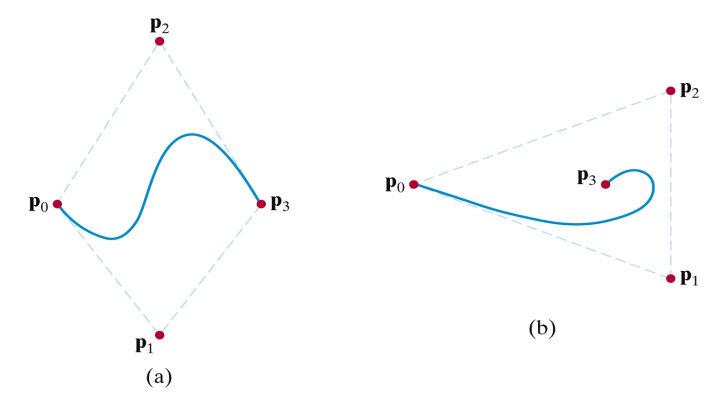

Convex hull: Minimal-sized convex polygon containing all points

End point interpolation.

### **Quiz #3**

- Go to <https://www.slido.com/>
- Join #**cg-ys**
- Click "Polls"
- Submit your answer in the following format:
	- **Student ID: Your answer**
	- **e.g. 2017123456: 4)**
- Note that you must submit all quiz answers in the above format to be checked for "attendance".

True Type Font

Postscript Fon

### **Bezier Spline**

- Bezier spline, piecewise Bezier polynomials, is very widely used. For example,
- To draw shapes in graphic tools such as Adobe Illustrator
- To define animation paths in 3D authoring tools such as Blender and Maya

• TrueType fonts use quadratic Bezier spline, PostScript fonts use cubic Bezier spline

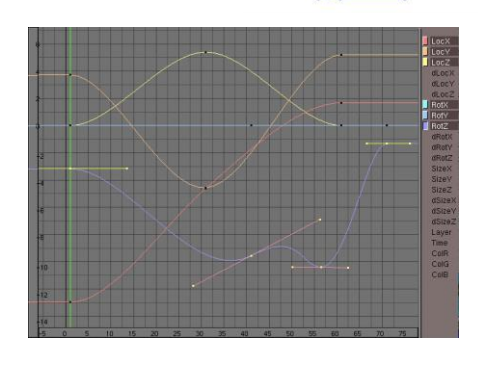

### **[Practice] Bezier Spline**

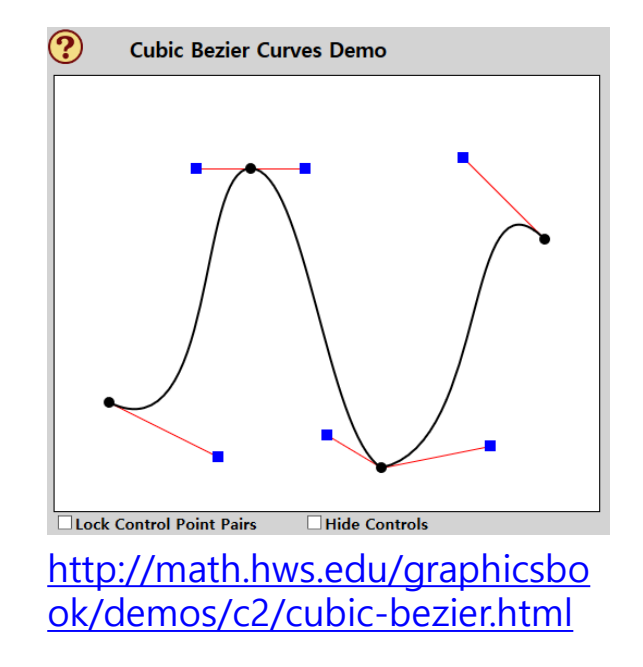

• How to "smooth" the spline?

### **Spline**

• Spline: *piecewise* **polynomial**

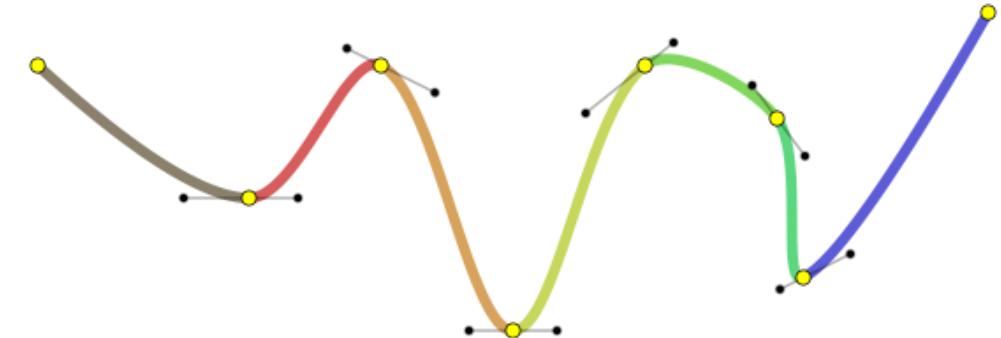

- Three issues:
	- How to connect these pieces *continuously*?
	- How easy is it to *"control"* the shape of a spline?
	- Does a spline have to *pass through* specific points?
- For details, see *11-reference-splines.pdf*

### **Next Time**

- Lab for this lecture (next Monday):
	- Lab assignment 11

- Next lecture:
	- 12 More Lighting, Texture
- Acknowledgement: Some materials come from the lecture slides of
	- Prof. Jehee Lee, SNU, [http://mrl.snu.ac.kr/courses/CourseGraphics/index\\_2017spring.html](http://mrl.snu.ac.kr/courses/CourseGraphics/index_2017spring.html)
	- Prof. Taesoo Kwon, Hanyang Univ.,<http://calab.hanyang.ac.kr/cgi-bin/cg.cgi>
	- Prof. Steve Marschner, Cornell Univ., <http://www.cs.cornell.edu/courses/cs4620/2014fa/index.shtml>
	- Prof. William H. Hsu, Kansas State Univ. <http://slideplayer.com/slide/4635444/>